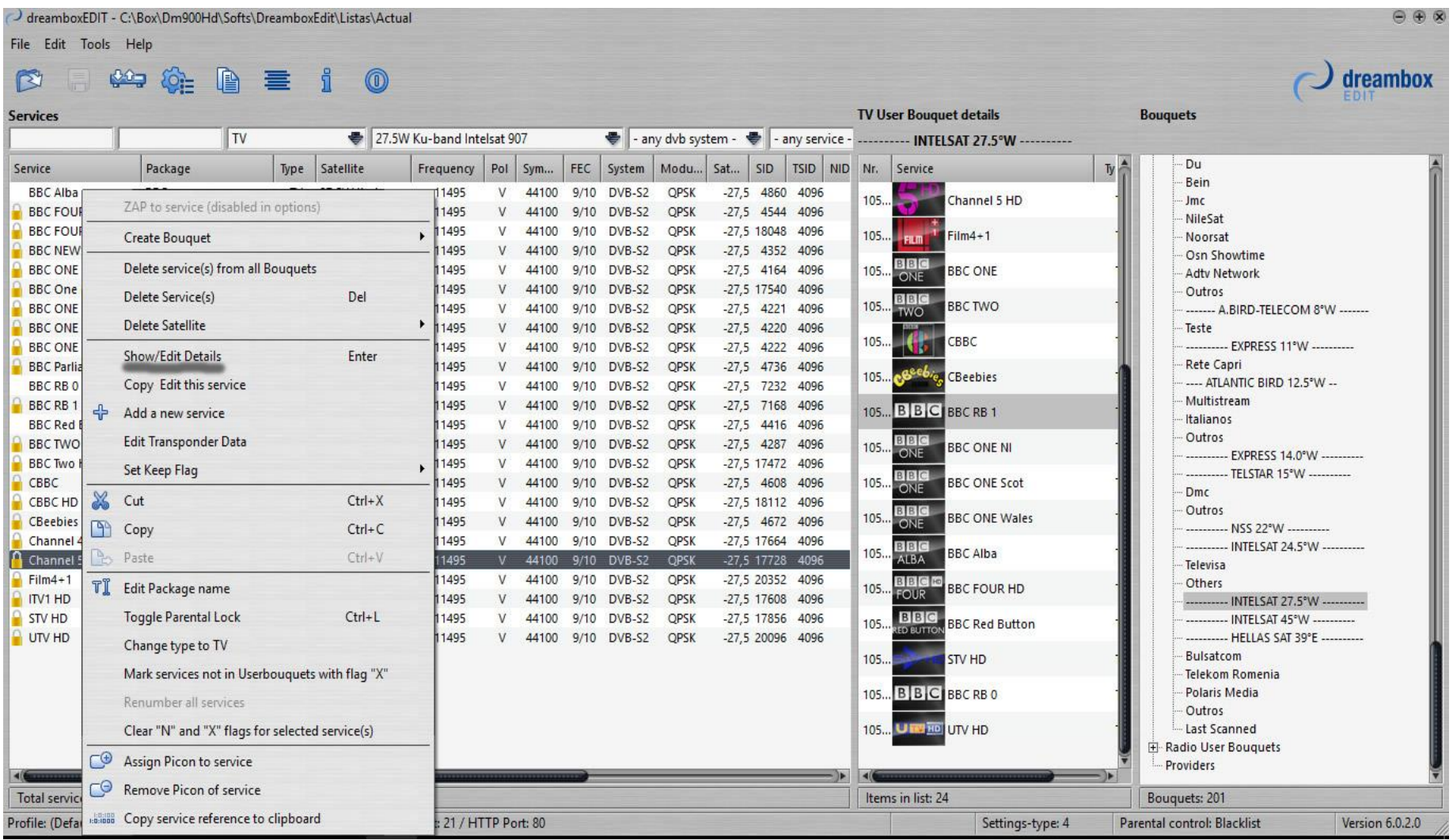

# With DreamBox Edit add the Pid's to the channels in the appropriate places

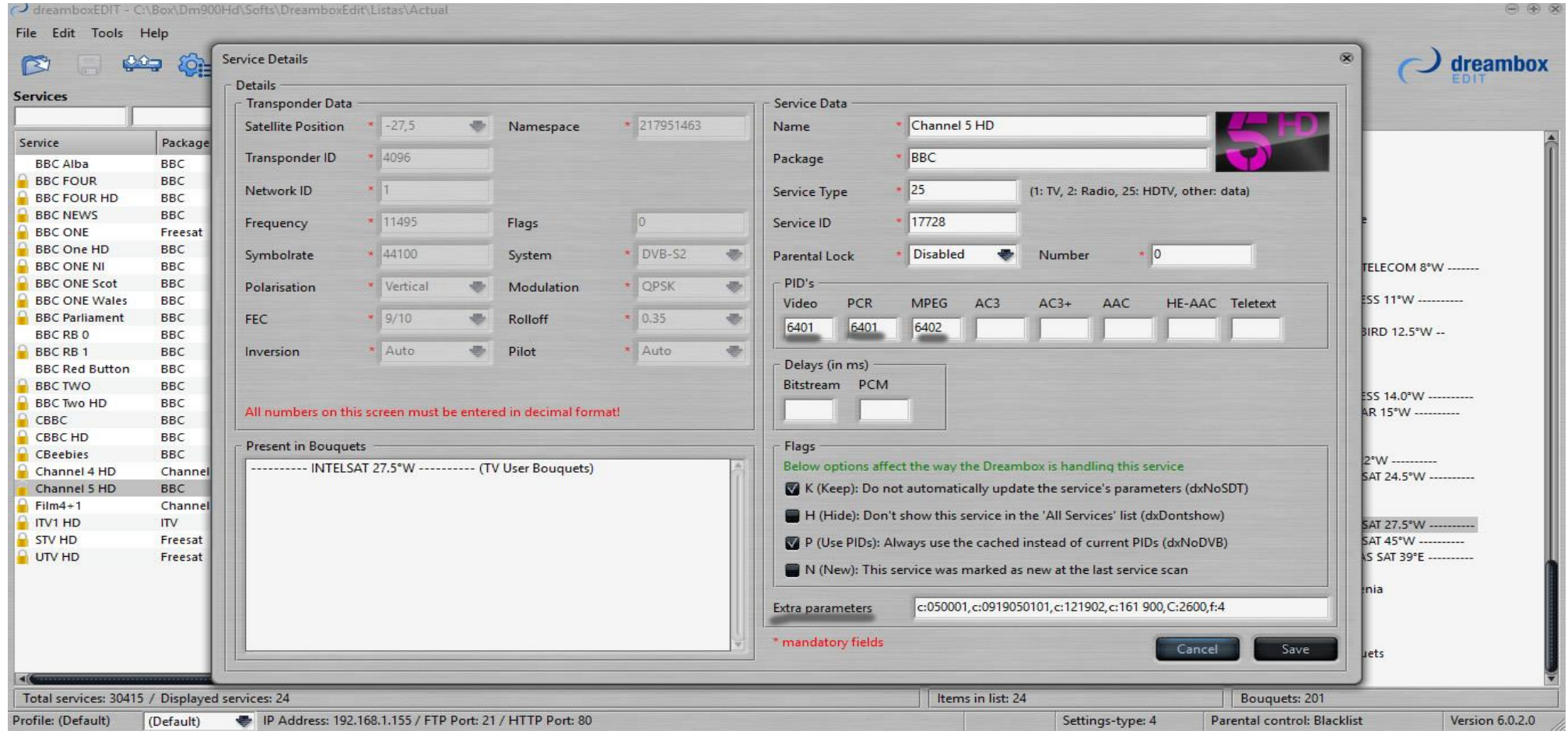

#### BBC One HD

Extra Parameters - c:050001,c:1219ca,C:2600,f:4

Video:6601

Pcr:6601

#### BBC Two HD

Extra Parameters - c:050001,c:0917d90101,c:1217d6,C:2600,f:4

Video:6101

Pcr:6101

Channel 4 HD

Extra Parameters - c:050001,c:12189e,C:2600,f:4

Video:401

Pcr:401

Mpeg:402

# ITV1 HD

Extra Parameters - c:050001,c:09183d0101,c:12183a,C:2600,f:4

Video:6201

Pcr:6201

Mpeg:6202

### Channel5 HD

Extra Parameters - c:050001,c:0919050101,c:121902,c:161 900,C:2600,f:4

Video:6401

Pcr:6401

#### Film4+1

Extra Parameters - c:031d4d,c:050001,c:091d510101,C:2600,f: 4

Video:7501

Pcr:7501

Mpeg:7502

#### CBBC HD

Extra Parameters - c:050001,c:091b5d0101,c:121b5a,c:161 bbc,C:2600,f:4

Video:7001

Pcr:7001

Mpeg:7002

### BBC Four

Extra Parameters - C:2600Video:401

Pcr:401

### BBC News

Extra Parameters - C:2600

Video:501

Pcr:501

Mpeg:502

#### BBC One

Extra Parameters - C:2600

Video:101

Pcr:101

Mpeg:102

### BBC One NI

Extra Parameters - C:2600

Video:5101

Pcr:5101

## Mpeg:5102

#### BBC One Scot

Extra Parameters - C:2600

Video:4101

Pcr:4101

Mpeg:4102

# BBC One Wales

Extra Parameters - C:2600

Video:3101

Pcr:3101

Mpeg:3102

BBC One Parliament

Extra Parameters - C:2600

Video:601

Pcr:601

Mpeg:602

## BBC RB 1

Extra Parameters - C:2600

Video:901

Pcr:901

Mpeg:902

# BBC Two

Extra Parameters - C:2600

Video:201

Pcr:201

### Cbbc

Extra Parameters - c:091310101,C:2600

Video:301

Pcr:301

Mpeg:302

### Cbeebies

Extra Parameters - C:2600

Video:401

Pcr:401